# **Token Filters: A Macro Facility for Lua**

#### Luiz Henrique de Figueiredo

IMPA and Lua.org

Lua Workshop 2005

## **Macros for Lua?**

- Why
	- enhance extensibility
	- increase expressiveness
	- another metamechanism
- Why not
	- too hard to please everyone  $\odot$
	- which syntax?
	- avoid bloat and slowdown of parsing
		- provide as add-on core module
		- use in luac, not in core

#### **Add-on core module**

- Does not change Lua core
- Needs to access core objects and functions

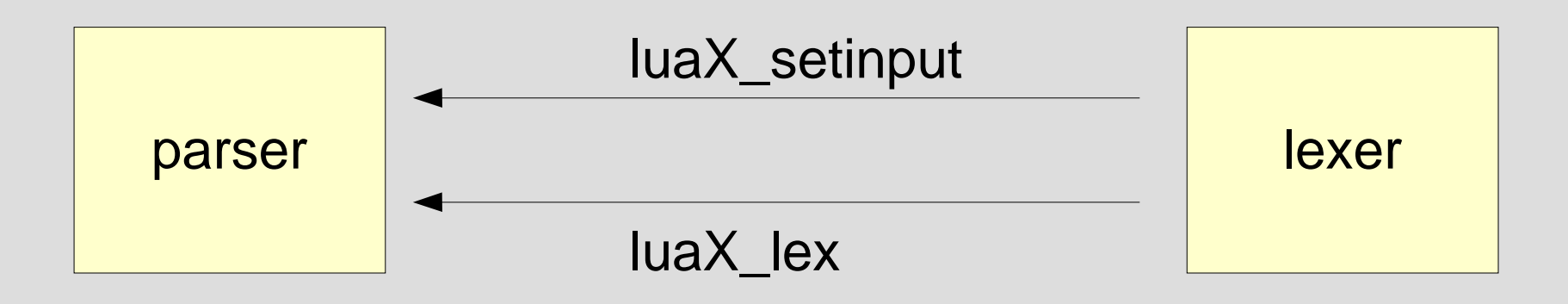

#### **Add-on core module**

- Does not change Lua core
- Needs to access core objects and functions

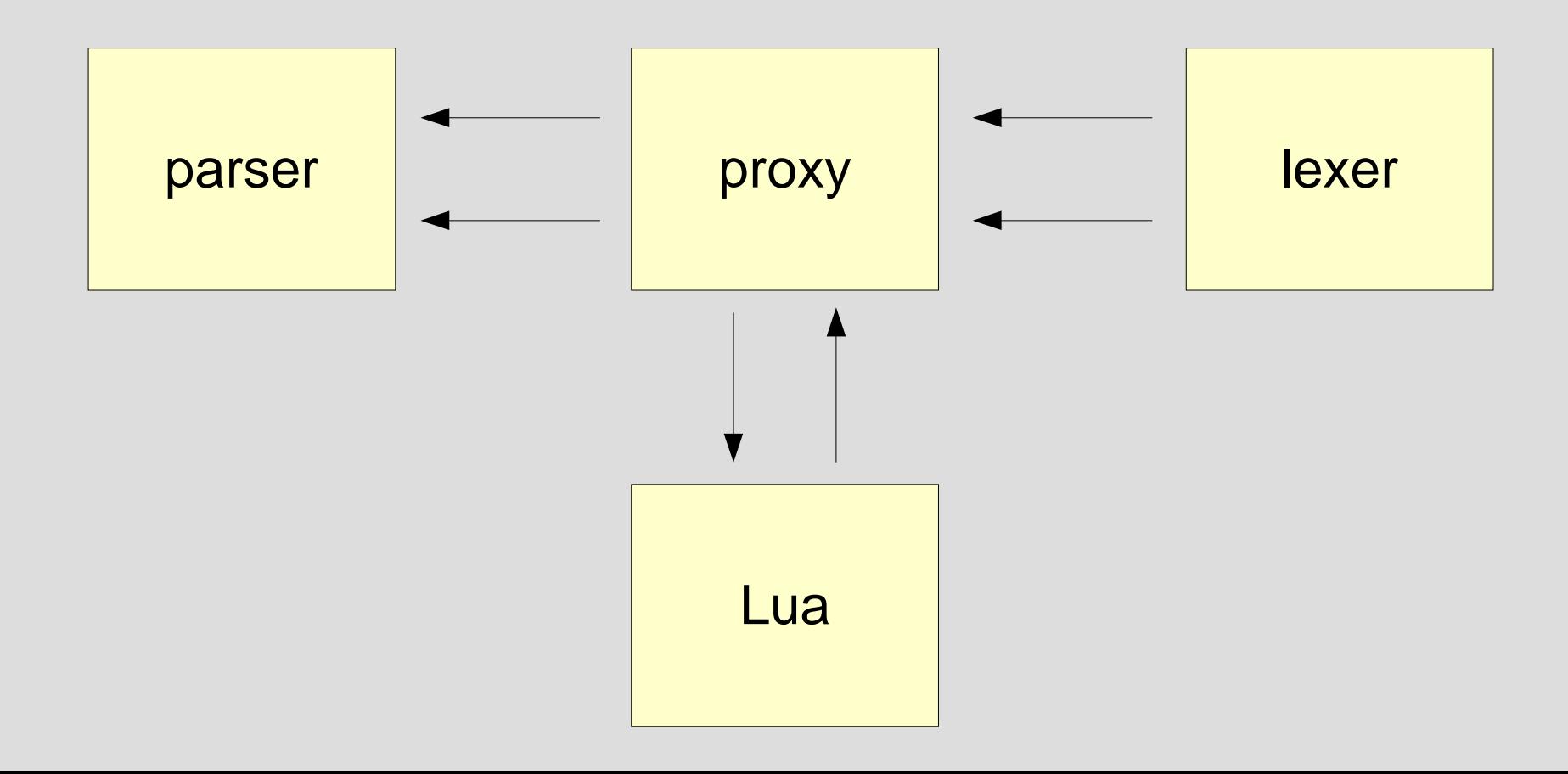

#### **Token filters**

- Lua function called whenever parser needs a token.
- Lua function gets a function to be called to get a token.
- Tokens represented as triples: line number, token, and associated value (for <number>, <string> and <name>).

#### **Examples of filtering: what can be done easily**

- Simple value replacement \$*name* → t[*name*] \$*name* → f(*name*)
- Abbreviations proc → local function
- Bypass restrictions
	- . *keyword* → ['*keyword* ']

#### **Examples of filtering: what can be done with some work**

• New syntactic sugar lambda (*params*) *expr* end → function (*params*) return *expr* end

unless *cond* do → if not (*cond*) then

• Code generation TRACE *expr* ; → do local \_ = *expr* print("TRACE *expr*", ) end

#### **Examples of filtering: what cannot be done**

- Syntactical restrictions lambda (*params*) *expr* end
- New syntactical constructs lambda (*params*) *expr* case (*expr*) *expr*: *statmnt* ... end
- Good error messages – but probably good enough

#### **Examples of filters: debug**

function FILTER(get) FILTER=function () local line,token,value=get() print(">>>",line,token,value,"\n") return line,token,value end end

#### **Examples of filters: proc** → **local function**

```
function f3(get,put)
  put()
  while true do
    local line, token, value=get()
    if token=="<name>" and value=="proc" 
   then
        put(line,
"local")
        put(line,
"function")
   else
       put(line,token,value)
   end
  end
end              put == coroutine.yield
```
## **Combining filters**

```
local function pipe(f,get,put)
  put = put or coroutine.yield
  local F=coroutine.wrap(f)
  F(get,put)
  return F
end
```

```
function FILTER(get)
  FILTER=pipe(f3,pipe(f2,pipe(f1,get)))
end
```

```
 lexer | f1 | f2 | f3 | parser
```

```
function f3(get,put)
  put()
  while true do
    local line, token, value=get()
    if token=="<name>" and value=="proc" 
   then
        put(line,
"local")
        put(line,
"function")
   else
       put(line,token,value)
   end
  end
end              put == coroutine.yield
```

```
function f3(get,put)
  put()
  while true do
    local line, token, value=get()
    if token=="<name>" and value=="proc" 
   then
        put(line,
"local")
        put(line,
"function")
   else
       put(line,token,value)
   end
  end
end              put == coroutine.yield
```

```
function f3(get,put)
  put()
  while true do
    local line, token, value=get()
    if token=="<name>" and value=="proc" 
    then
        put(line,
"local")
        put(line,
"function")
    else
       put(line,token,value)
    end
  end
end              put == coroutine.yield
```

```
function f3(get,put)
  put()
  while true do
    local line, token, value=get()
    if token=="<name>" and value=="proc" 
   then
        put(line,
"local")
        put(line,
"function")
   else
       put(line,token,value)
   end
  end
end              put == coroutine.yield
```

```
function f3(get,put)
  put()
  while true do
    local line, token, value=get()
    if token=="<name>" and value=="proc" 
   then
        put(line,
"local")
        put(line,
"function")
   else
       put(line,token,value)
   end
  end
end              put == coroutine.yield
```

```
function f3(get,put)
  put()
  while true do
    local line, token, value=get()
    if token=="<name>" and value=="proc" 
   then
        put(line,
"local")
        put(line,
"function")
   else
       put(line,token,value)
   end
  end
end              put == coroutine.yield
```

```
function f3(get,put)
  put()
  while true do
    local line, token, value=get()
    if token=="<name>" and value=="proc" 
   then
        put(line,
"local")
        put(line,
"function")
   else
       put(line,token,value)
   end
  end
end              put == coroutine.yield
```
#### **Conclusions**

- Many simple tasks easy
	- tokens, not characters
	- lexer does not flag unknown characters
		- can use unused chars to flag start of constructs
		- cannot create new complex tokens
- Some tasks harder
	- need to track nesting levels
	- need to track balancing parentheses
	- need to buffer long sequences of tokens
	- hard to find where expressions end
- Coroutines are nice for implementing filters

#### **Many loose ends to tie**

- Add ways to ask parser info
	- easy to decide whether name refers to a global, a local or an outer local
- How to stop and resume filtering?
- Write a "def" macro
- Nesting of simple m4-like expansion  $$f(x, $g(a,b,c), y, z)$ – dynamically change "get" function?